## **Photoshop 2022 Product Key With License Key PC/Windows 2022**

Cracking Adobe Photoshop is a bit more involved, but it can be done. First, you'll need to download a program called a keygen. This is a program that will generate a valid serial number for you, so that you can activate the full version of the software without having to pay for it. After the keygen is downloaded, run it and generate a valid serial number. Then, launch Adobe Photoshop and enter the serial number. You should now have a fully functional version of the software. Installing Adobe Photoshop is relatively easy and can be done in a few simple steps. First, go to Adobe's website and select the version of Photoshop that you want to install. Once you have the download, open the file and follow the on-screen instructions. Once the installation is complete, you need to crack Adobe Photoshop. To do this, you need to download a crack for the version of Photoshop you want to use. Once you have the crack, open the file and follow the instructions to apply the crack. After the crack is applied, you can start using Adobe Photoshop. Be sure to back up your files since cracking software can be risky. With these simple steps, you can install and crack Adobe Photoshop.

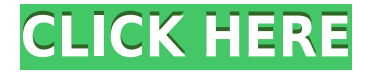

Consider yourself a photo enthusiast? You might find yourself using Adobe Photoshop for your photos. With the latest Pre-Photoshop among other new features in Photoshop CC, you'll have the opportunity to create new types of photo content using unique effects, engaging brushes, and more. It may sound cliché, but the new, sleek look of a completely revised interface helped make most of the changes appealing: a virtually borderless, radial docked tool palette, an equal amount of real estate available for photo and graphics editing and a multitude of new shortcut keys. With the release of Photoshop CC, we're introducing enhancements to the three most common use cases: traditional desktop editing, content editing, and mobile/tablet editing. If your skill set aligns well with Photoshop's three axes (creative, project, and process), you will see the most benefit from these new features. With the new tools Photoshop CC enables designers to edit images as much as they want to edit in the editing. In addition, it makes it easy for users to edit and output work for clients. The new interface allows designers to find the tools they need quickly so they can get back to work. For reference, there's a file named "FW\_PHAS.rtf." Next to that, there's a file called "FW\_PHTY.rtf." It turns out that Photoshop doesn't support PowerPoint files (.ppt,.pptx,.pps, etc.) or Microsoft Word files (.doc,.docx, etc.). Adobe Photoshop is still the gold standard in raw image editing, especially for creative photographers and designers. Luckily, Adobe has updated its photo editing program, giving us the chance to revisit the most powerful photo editor of all time. Adobe Photoshop is a full-featured graphics creation and professional photo editing program, designed specifically for video-editing. It has the most features and the greatest technology behind any editing program I have ever used. Thanks to its many layers, you can easily perform advanced post-processing techniques and retouching on each layer. And, the program itself doesn't have any lag. When you start creating your masterpiece, you will see the difference between editing with and without post-processing. It is very interesting to note that a lot of photographers begin their career only because the tech companies (like Apple and Adobe) encourage learning the graphics programs with the intention of making the user more proficient.

## **Photoshop 2022Activation Code With Keygen For Mac and Windows x32/64 {{ last releAse }} 2023**

**What It Does:** A Clipping Mask allows you to mask a portion of a layer. You use the Rectangle Selection tool to create a clipping mask, which allows you to select shapes, add text, or create a selection. When you create a clipping mask, you must first select the area you want to mask, then use the mask settings to remove that area from the layer. If you create a clipping mask, you can then add new layers and shapes, which can be pasted into the layer area masked by the clipping mask, then edited with consistency in the remaining masked area. **What It Does:** The Palette panel contains all of the colors that were used in the original image. You can edit the color values, such as hue, lightness, and saturation. You can add new colors, which are often based on the colors you've used in your previous color classes. Or, you can use the Pantone Solid (or Liquid) Palette to select a Pantone color—a color system that helps you match colors from one project to another. The Pantone colors are a color system used by the industry to identify colors that are accurate and consistent. **What It Does:** You add more text to your design by using the Type tool or Type tool box. Using the Type tool sets fonts in your design, where you also have different options for changing the size of the characters. When choosing a photo editing application, both Adobe Photoshop and Adobe Lightroom deserve consideration. Lightroom is more commonly used for smaller clients, and with its web-based viewing and editing options it may be more convenient for smaller business that do not have an inhouse IT department. Photoshop works as a stand-alone application or in conjunction with Adobe Bridge. e3d0a04c9c

## **Photoshop 2022 With Keygen Product Key Windows X64 {{ updAte }} 2023**

Search, find, remove, duplicate, combine. Designers have thousands of types of selections they routinely save for all sorts of purposes. Merge selections, clone groups, and mask groups, and cut and paste selections to edit images. The Powerful Selection tool, available in Photoshop, understands the full details of the image's tonal range. Pull selections out of the background for design ideas without cluttering your image. The eye dropper tool takes the guesswork out of coloring. Using the eye dropper's single click, you're done, creating an eye-popping halo, wispy hair, kaleidoscope effect, or even a silvery-looking eye. The Simulate Transparency effect helps you see the results of different transparent paint, water, texture, and area selections. After you've created a selection, you can easily delete it. Use the Quick Selection tool to make selections quickly and see instant previews in any selection style in just a click or two. With the Node tool, you can easily create working groupings of layers and control how individual layers are displayed and hidden in a file. The warping nodes create beautiful dramatic effects. And since they're part of the Warp effect group, you can use them with the Pen tool to adjust the appearance of an object, path, or area. In this other group, the Curves and Levels dialog boxes help you control the tonal range of an image. As Photoshop has evolved with the advancements in technology, it has also become more powerful. We've made it easier and faster to create and edit photographic images with ideas and inspiration. Adobe Photoshop is the most popular photo editing software, and features a powerful feature set that allows you to easily edit, adjust, transform, enhance, and change the look of a photo. With the collection of tools and effects, you can easily and quickly create realistic visual effects, which results in visually stunning pictures.

adobe photoshop elements 7 download kostenlos adobe photoshop elements 10 deutsch download kostenlos adobe photoshop elements 2018 trial download adobe photoshop elements 2021 testversion download adobe photoshop elements 2021 trial download adobe photoshop elements 10 trial download adobe photoshop elements free trial download adobe photoshop elements 2022 trial download adobe photoshop elements 11 free trial download for mac adobe photoshop elements old version download

"Change is essential to Photoshop, and this update is no exception, but we've also found a way to make some of the most active users of our platform even happier -- the new features are so easy and fast to use, they're appealing to users who've never used Photoshop," said Colin Smith, product manager for Photoshop. In addition to the new Support for Only Me, Deep Linking is now Available from URLs. If you're using an app that creates custom URLs, for example, those URLs can now launch Photoshop from anywhere. So, if you're on a computer, continue working; if you're on a different app, open Photoshop. Photoshop now lets you take a first look at the edits made by sharing for review. Create a new document, pick a new view and click Share for Review. Within minutes, you can see the original image and comments the users have made that apply to the work. This is particularly useful when you're collaborating on a JPG or Mail file. "We are bringing our vision of the future of creative tools to life with the introduction of new innovations in the desktop and mobile versions of Photoshop both this year and next. Photoshop has always been at the forefront of innovation, and 2018 has no doubt been one of its most exceptional and exciting years. Our reimagined Photoshop is bringing the magic of the talent of the world's most creative community to

all processing surfaces and devices." — Lee Clow, Chief Creative and Marketing Officer of Adobe. The award-winning Photoshop desktop app is now faster than ever, with native GPU acceleration and 60% faster Hi-DPI content editing on Apple's newest Macs, iPads and iPhones. For more on this, check out the infographic on the Adobe website.

The Adobe Creative Cloud Creative Suite (CC) brings together Photoshop CC, Lightroom CC—a powerful image management and editing solution—and the new content creation app, InDesign CC, to help people immediately and continually create great work. Adobe InDesign CC puts the inspiration for design right at the fingertips of creative professionals. It is the only true page design application for the World's most creative professionals. With it, designers can easily create and publish professional publications in a way that's never been practical before: on tablets, phones and desktops—from anywhere. Photoshop is one of the most voted digital imaging software for graphic designers, web designers, photographers, artists and computer graphics experts. The use of this tool becomes more important part of art and design industry. If Photoshop is to be highly beneficial in the world of graphic designing and graphic elements, one needs to practice a lot of skills with maximum ability to take advantage of its tools. The section is an expansion of features that have been added in newer Mac OS releases including auto-importing of resolution-specific files with the new Camera Raw Support option and the continued use of Smart Objects for saving images in a digital format that duplicates the look of traditional photos. It is by far Adobe's most famous imaging product. Elements is a nice entry-level product for someone interested in some basic photo editing. For photo editing, neither Elements nor Elements are suggesting to Photoshop. Photoshop is the most powerful product of all the Adobe's products.

<https://soundcloud.com/bufebobierit/outlook-import-wizard-registration-code-incl-keygen> <https://soundcloud.com/scherinrene1971/anno-1404-english-language-pack> [https://soundcloud.com/pireekriafp/glasspwn-11b-aero-glass-for-81-and-watermark-remover-free-dow](https://soundcloud.com/pireekriafp/glasspwn-11b-aero-glass-for-81-and-watermark-remover-free-download) [nload](https://soundcloud.com/pireekriafp/glasspwn-11b-aero-glass-for-81-and-watermark-remover-free-download) <https://soundcloud.com/shodikalahop/mixw-3-1-crack-85> <https://soundcloud.com/lesssoftdubar1980/serial-de-samplitude-music-studio-16-gratis> <https://soundcloud.com/aneikheboy/mental-omega-map-editor> [https://soundcloud.com/dildarkajdk/introduction-to-statistical-theory-part-1-by-sher-muhammad-chau](https://soundcloud.com/dildarkajdk/introduction-to-statistical-theory-part-1-by-sher-muhammad-chaudhry-shahid-kamal) [dhry-shahid-kamal](https://soundcloud.com/dildarkajdk/introduction-to-statistical-theory-part-1-by-sher-muhammad-chaudhry-shahid-kamal) <https://soundcloud.com/galicagigerls/omnisphere-26-key-crack-full-version-latest> <https://soundcloud.com/anton49odro/gambit-246-exceed-13iso>

<https://soundcloud.com/suvilhabal1971/u2irda-mini-4-mbps-fir-usb-irda-20>

In the next year, Photoshop will enable users to get more creative by letting them easily find photos in a browser using smart-object file format, while also enabling cut-and-paste collage collages from documents on sites such as news sites and social media feeds. Also, Photoshop is updating Copy and Paste to make it easier to move and copy text layers in Photoshop. Cisco today announced the launch of Photonet, a new hyper-secure smart file format that leverages the benefits of a snapshot and the Internet to securely share digital asset files via a secure web-based interface. With Photonet, a connected device such as a mobile phone acquires a single file in an encrypted form that is transformed into a unique fingerprint that can be viewed by only those with the token. Photonet is free for small businesses and small to medium-sized enterprises (SME), and for enterprise deployments, it comes bundled with the Cisco Application Control Engine (ACE), which enables secure communications and scanning across a range of file types. Photonet is available in Open

Source and Closed Source formats. New functionality in Photoshop is also helping users to more easily edit multi-layer files. But what if you want to make bulk changes to thousands of files? Adopting Smart Objects provides many convenient features and training that could help you out in a big way. Smart Objects are a new kind of object in Photoshop, and they're smart, collaborative, and offered through the Creative Cloud. Organizing and sharing files are much easier too. Smart Objects can be placed in files in any folder, and you can also drag and drop them into other Photoshop documents.

<https://vaveyan.com/download-photoshop-for-mac-big-sur-extra-quality/> <http://agrit.net/2023/01/photoshop-adobe-free-download-apk-install/> [https://www.club-devigo.fr/wp-content/uploads/Photoshop-2021-Version-2210-Download-License-Key](https://www.club-devigo.fr/wp-content/uploads/Photoshop-2021-Version-2210-Download-License-Keygen-Hack-X64-2023.pdf) [gen-Hack-X64-2023.pdf](https://www.club-devigo.fr/wp-content/uploads/Photoshop-2021-Version-2210-Download-License-Keygen-Hack-X64-2023.pdf) <http://digital-takeout.net/?p=2818> [http://rayca-app.ir/wp-content/uploads/2023/01/Photoshop-CC-Download-free-With-Activation-Code-](http://rayca-app.ir/wp-content/uploads/2023/01/Photoshop-CC-Download-free-With-Activation-Code-With-Product-Key-X64-2023.pdf)[With-Product-Key-X64-2023.pdf](http://rayca-app.ir/wp-content/uploads/2023/01/Photoshop-CC-Download-free-With-Activation-Code-With-Product-Key-X64-2023.pdf) <https://www.anamplace.com/wp-content/uploads/2023/01/denmart.pdf> <http://vanguardsecuritycorp.com/?p=99609> [http://www.sansagenceimmo.fr/wp-content/uploads/2023/01/Photoshop-App-Download-32-Bit-WORK.](http://www.sansagenceimmo.fr/wp-content/uploads/2023/01/Photoshop-App-Download-32-Bit-WORK.pdf) [pdf](http://www.sansagenceimmo.fr/wp-content/uploads/2023/01/Photoshop-App-Download-32-Bit-WORK.pdf) [https://www.chandabags.com/download-free-adobe-photoshop-cc-activation-code-with-keygen-produ](https://www.chandabags.com/download-free-adobe-photoshop-cc-activation-code-with-keygen-product-key-full-updated-2022/) [ct-key-full-updated-2022/](https://www.chandabags.com/download-free-adobe-photoshop-cc-activation-code-with-keygen-product-key-full-updated-2022/) [https://ayusya.in/photoshop-fix-download-mac-\\_top\\_/](https://ayusya.in/photoshop-fix-download-mac-_top_/) <https://arabamericanbusinesscommunity.org/wp-content/uploads/2023/01/prescas.pdf> <https://www.jcca.biz/download-photoshop-2021-activation-code-for-mac-and-windows-64-bits-2022/> <https://naturalwoodworkers.net/2023/01/photoshop-cs5-free-license-key-keygen-for-lifetime-2022/> <https://roofingbizuniversity.com/wp-content/uploads/2023/01/pelhcar.pdf> <https://lumileve.com/wp-content/uploads/2023/01/Photoshop-2021-version-22-Keygen-2022.pdf> https://teenmemorywall.com/photoshop-software-download-for-pc-32-bit-\_exclusive\_/ <http://www.cpakamal.com/adobe-photoshop-cc-2018-version-19-download-hacked-for-pc-2023/> <http://www.tutoradvisor.ca/wp-content/uploads/2023/01/ileber.pdf> <https://www.mediainministry.net?password-protected=login> <http://pepsistars.com/adobe-photoshop-7-0-download-for-windows-7-32-bit-serial-number-free/> [https://thetraditionaltoyboxcompany.com/wp-content/uploads/2023/01/Adobe-Photoshop-Cs6-Downlo](https://thetraditionaltoyboxcompany.com/wp-content/uploads/2023/01/Adobe-Photoshop-Cs6-Download-Google-Drive-Link-UPD.pdf) [ad-Google-Drive-Link-UPD.pdf](https://thetraditionaltoyboxcompany.com/wp-content/uploads/2023/01/Adobe-Photoshop-Cs6-Download-Google-Drive-Link-UPD.pdf) <http://debbiejenner.nl/montserrat-font-download-photoshop-new/> [https://ourlittlelab.com/wp-content/uploads/2023/01/Best-Photoshop-App-For-Android-Free-Downloa](https://ourlittlelab.com/wp-content/uploads/2023/01/Best-Photoshop-App-For-Android-Free-Download-LINK.pdf) [d-LINK.pdf](https://ourlittlelab.com/wp-content/uploads/2023/01/Best-Photoshop-App-For-Android-Free-Download-LINK.pdf) [http://bloodsugarhacker.com/diabetes-management/download-free-photoshop-with-product-key-for-m](http://bloodsugarhacker.com/diabetes-management/download-free-photoshop-with-product-key-for-mac-and-windows-x32-64-2022/) [ac-and-windows-x32-64-2022/](http://bloodsugarhacker.com/diabetes-management/download-free-photoshop-with-product-key-for-mac-and-windows-x32-64-2022/) <https://autko.nl/2023/01/adobe-photoshop-cc-2019-with-product-key-x32-64-update-2023/> <https://cook4me.nl/wp-content/uploads/2023/01/vincgill.pdf> [http://www.etrezor.online/photoshop-cc-2014-activation-code-with-keygen-with-serial-key-3264bit-ne](http://www.etrezor.online/photoshop-cc-2014-activation-code-with-keygen-with-serial-key-3264bit-new-2023/) [w-2023/](http://www.etrezor.online/photoshop-cc-2014-activation-code-with-keygen-with-serial-key-3264bit-new-2023/) <https://www.anewpentecost.com/adobe-photoshop-cc-2014-download-with-key-hot-2022/> [https://orbeeari.com/adobe-photoshop-express-download-with-licence-key-for-windows-x32-64-updat](https://orbeeari.com/adobe-photoshop-express-download-with-licence-key-for-windows-x32-64-updated-2022/) [ed-2022/](https://orbeeari.com/adobe-photoshop-express-download-with-licence-key-for-windows-x32-64-updated-2022/) <https://patroll.cl/wp-content/uploads/2023/01/Photoshop-10-Apk-Download-UPDATED.pdf> [https://boucanier.ca/wp-content/uploads/2023/01/Photoshop-2021-Version-2243-Download-free-With-](https://boucanier.ca/wp-content/uploads/2023/01/Photoshop-2021-Version-2243-Download-free-With-Licence-Key-Keygen-WIN-MAC-lifetimE-patc.pdf)[Licence-Key-Keygen-WIN-MAC-lifetimE-patc.pdf](https://boucanier.ca/wp-content/uploads/2023/01/Photoshop-2021-Version-2243-Download-free-With-Licence-Key-Keygen-WIN-MAC-lifetimE-patc.pdf)

<http://areaspettacoli.com/wp-content/uploads/qaylayd.pdf> <https://onemorelure.com/wp-content/uploads/2023/01/berfor.pdf> <https://www.touchegraphik.com/wp-content/uploads/2023/01/sadjan.pdf> [https://goregaonbx.com/wp-content/uploads/2023/01/Download\\_Photoshop\\_2020\\_License\\_Code\\_\\_Key](https://goregaonbx.com/wp-content/uploads/2023/01/Download_Photoshop_2020_License_Code__Keygen_Keygen_For_PC_2023.pdf) [gen\\_Keygen\\_For\\_PC\\_2023.pdf](https://goregaonbx.com/wp-content/uploads/2023/01/Download_Photoshop_2020_License_Code__Keygen_Keygen_For_PC_2023.pdf) [https://scamlords.com/wp-content/uploads/2023/01/Photoshop\\_CS5.pdf](https://scamlords.com/wp-content/uploads/2023/01/Photoshop_CS5.pdf) <https://www.fermactelecomunicaciones.com/wp-content/uploads/2023/01/xymokadi.pdf> <https://www.alnut.com/wp-content/uploads/2023/01/Download-Master-Photoshop-Gratis-LINK.pdf> <http://tygodnikponidzia.pl/wp-content/uploads/2023/01/mantako.pdf> [http://nmcb4reunion.info/wp-content/uploads/2023/01/Adobe-Photoshop-60-Apk-Download-BETTER.](http://nmcb4reunion.info/wp-content/uploads/2023/01/Adobe-Photoshop-60-Apk-Download-BETTER.pdf) [pdf](http://nmcb4reunion.info/wp-content/uploads/2023/01/Adobe-Photoshop-60-Apk-Download-BETTER.pdf)

Originally released in March of 2005, Version 6 was the first major update since Mac OS X was released, with a new paradigm of the interface focusing on stability and speed rather than on eye candy. Photoshop 6 supported all of the new Mac OS X features and was one of the fastest graphics applications available. It contained some of the most major advances in the application, including layer groups, object history, new brush tools, working with paths, basic smart filters, and the union/difference layer style. Originally released in March of 2005, Version 6 was the first major update since Mac OS X was released, with a new paradigm of the interface focusing on stability and speed rather than on eye candy. Photoshop 6 supported all of the new Mac OS X features and was one of the fastest graphics applications available. Adobe Photoshop is an industry-leading editing and imaging software. It has a lot of Corel, Paint Shop Pro, and Paintbox users, and it has evolved with user's feedback over time. It's been one of the most popular photo-editing software since it was first released. Adobe Photoshop is a user-friendly, most powerful, and widely used image/graphics editing software developed by Adobe. Adobe Photoshop is basically a raster-based image editing software. With multiple layers and features such as masking, image wrapping tools, alpha compositing, fluid camera rotation, and file display tools, and much more advanced tools, Photoshop can edit and compose raster images.